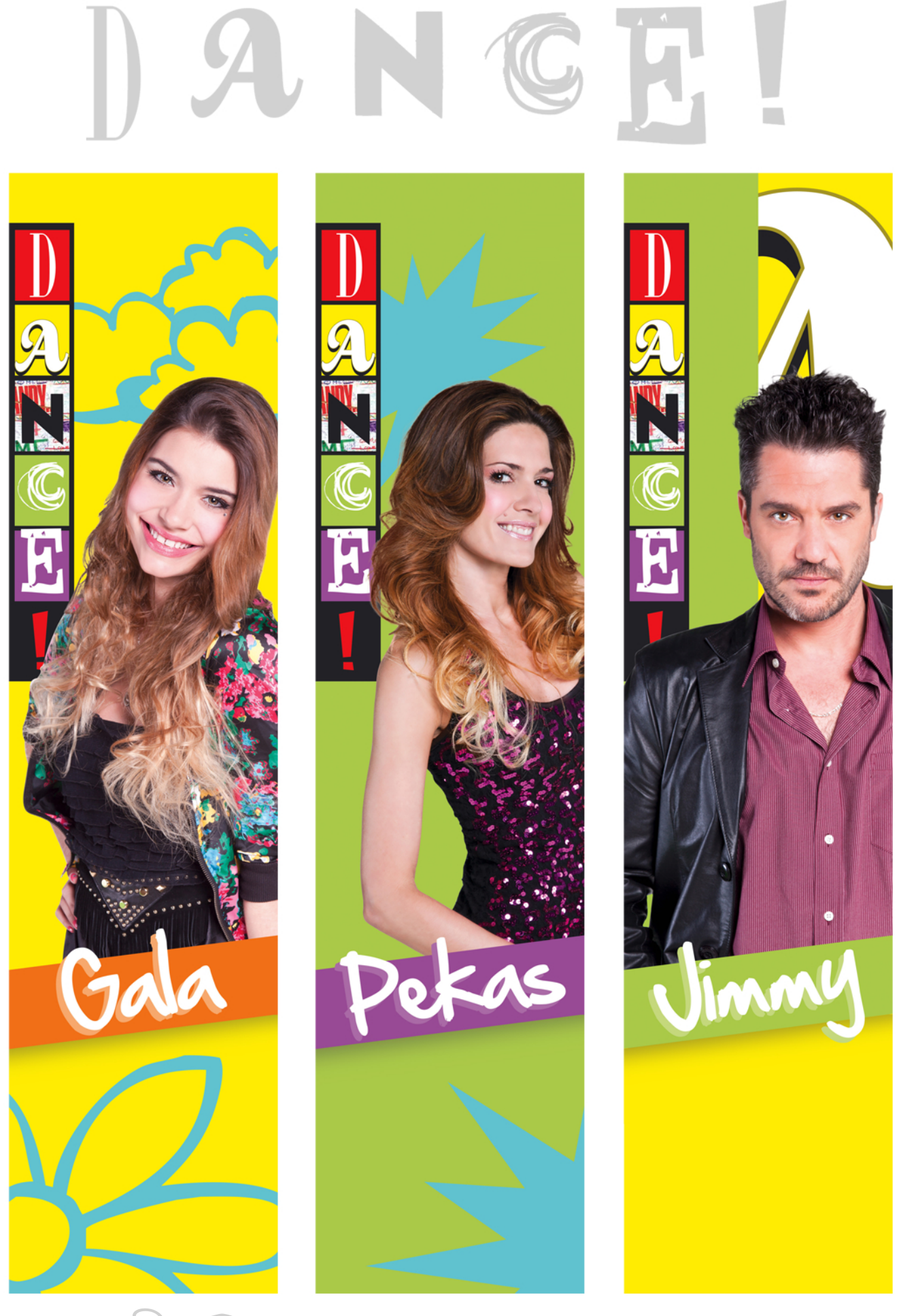

ritaglia le immagini per usarle come segnalibro

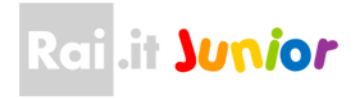